#### Algoritmos y Estructuras de Datos II

Heaps

20 de abril de 2016

<span id="page-0-0"></span>**Heaps [Algoritmos y Estructuras de Datos II](#page-75-0)**

#### Clase de hoy

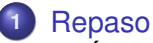

- [Árboles binarios](#page-2-0)
- [ABBs](#page-4-0)
- **[TAD conjunto](#page-5-0)**
- **2** [Heaps](#page-6-0)
	- [Ejemplos y definiciones](#page-6-0)
	- o [Implementación en un arreglo](#page-56-0)
	- [Operaciones de heap](#page-65-0)
	- **·** [Implementación de cola de prioridades usando heaps](#page-67-0)

**3** [Heapsort](#page-72-0)

<span id="page-2-0"></span>**[Árboles binarios](#page-2-0) [ABBs](#page-4-0) [TAD conjunto](#page-5-0)**

### Intuición

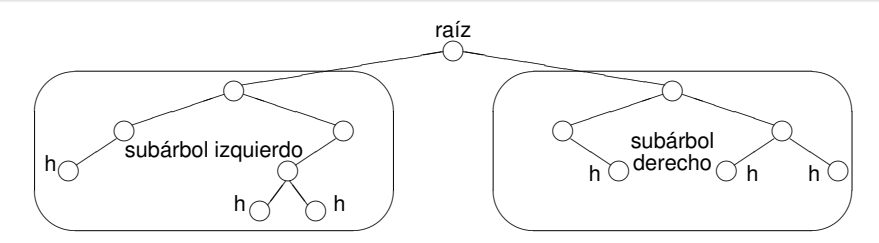

Todos los árboles pueden construirse con los constructores

- <>, que construye un árbol vacío
- $\bullet < \_, \_, \_ \rangle$ , que construye un árbol no vacío a partir de un elemento y dos subárboles

**[Árboles binarios](#page-2-0) [ABBs](#page-4-0) [TAD conjunto](#page-5-0)**

#### Sobre los niveles

- En el nivel 0 hay a lo sumo 1 nodo.
- En el nivel 1 hay a lo sumo 2 nodos.
- En el nivel 2 hay a lo sumo 4 nodos.
- En el nivel 3 hay a lo sumo 8 nodos.
- En el nivel *i* hay a lo sumo 2*<sup>i</sup>* nodos.
- En un árbol de altura *n* hay a lo sumo  $2^{0} + 2^{1} + ... + 2^{n} = 2^{n+1} - 1$  nodos.
- En un árbol "balanceado" la altura es del orden del log<sub>2</sub> k donde *k* es el número de nodos.

<span id="page-4-0"></span>**[Árboles binarios](#page-2-0) [ABBs](#page-4-0) [TAD conjunto](#page-5-0)**

# Árboles binarios de búsqueda

Decimos que *t* es un **árbol binario de búsqueda** o **ABB**, cuando se cumplen las siguientes condiciones:

- los valores alojados en el subárbol izquierdo de *t* son menores que el alojado en la raíz de *t*,
- los valores alojados en el subárbol derecho de *t* son mayores que el alojado en la raíz de *t*,
- las dos condiciones anteriores se cumplen para todos los subárboles de *t*.

<span id="page-5-0"></span>**[Árboles binarios](#page-2-0) [ABBs](#page-4-0) [TAD conjunto](#page-5-0)**

#### TAD conjunto

- Usando árboles binarios de búsqueda, hemos implementado el TAD conjunto con operaciones:
	- search (implementación de la operación está) de orden log *n*,
	- insert (implementación de la operación agregar) de orden log *n*,
	- delete (implementación de la operación borrar) de orden log *n*,
	- las otras dos operaciones (empty, is empty) son constantes.
- (asumiendo que el árbol binario de búsqueda está balanceado)

<span id="page-6-0"></span>**[Ejemplos y definiciones](#page-6-0) [Implementación en un arreglo](#page-56-0) [Operaciones de heap](#page-65-0) [Implementación de cola de prioridades usando heaps](#page-67-0)**

#### **Heaps**

- Los heaps se asemejan a los ABBs en
	- que son árboles binarios
	- con una manera particular de organizar la información de sus nodos
- y se diferencia de los ABBs en
	- que admite repeticiones
	- la forma de organizar la información
		- en cada nodo del heap, la información es mayor o igual a la de sus descendientes
	- el heap se implementa muy convenientemente en arreglos

**[Ejemplos y definiciones](#page-6-0) [Implementación en un arreglo](#page-56-0) [Operaciones de heap](#page-65-0) [Implementación de cola de prioridades usando heaps](#page-67-0)**

# Ejemplo

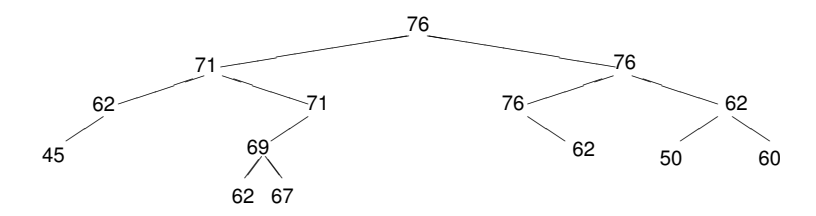

¿Es un heap?

Supongamos que queremos agregar el 72. ¿Dónde lo agregamos?

**[Ejemplos y definiciones](#page-6-0) [Implementación en un arreglo](#page-56-0) [Operaciones de heap](#page-65-0) [Implementación de cola de prioridades usando heaps](#page-67-0)**

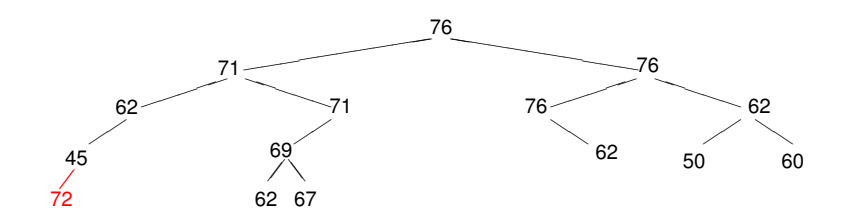

**[Ejemplos y definiciones](#page-6-0) [Implementación en un arreglo](#page-56-0) [Operaciones de heap](#page-65-0) [Implementación de cola de prioridades usando heaps](#page-67-0)**

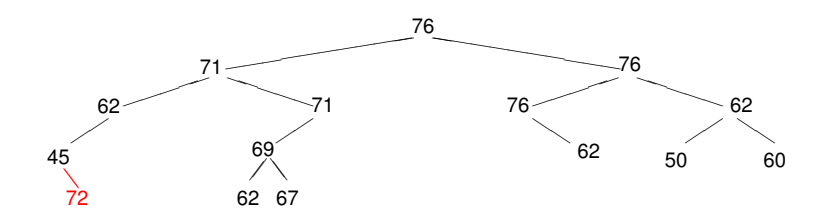

**[Ejemplos y definiciones](#page-6-0) [Implementación en un arreglo](#page-56-0) [Operaciones de heap](#page-65-0) [Implementación de cola de prioridades usando heaps](#page-67-0)**

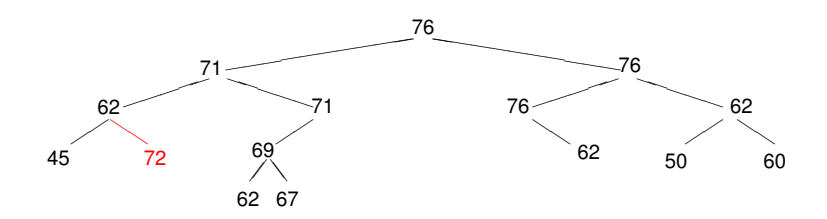

**[Ejemplos y definiciones](#page-6-0) [Implementación en un arreglo](#page-56-0) [Operaciones de heap](#page-65-0) [Implementación de cola de prioridades usando heaps](#page-67-0)**

# Ejemplo

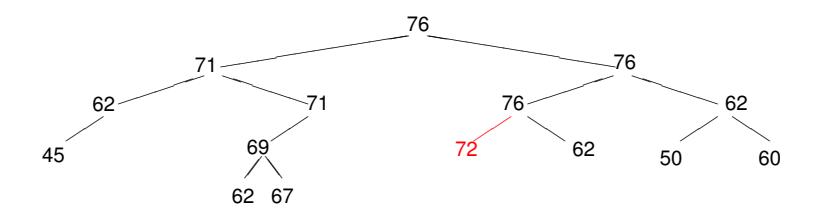

Éste es el único caso en que sigue siendo un heap. Pero en general, puede que no exista esta posibilidad, por ejemplo, si el número a insertar es el 80.

**[Ejemplos y definiciones](#page-6-0) [Implementación en un arreglo](#page-56-0) [Operaciones de heap](#page-65-0) [Implementación de cola de prioridades usando heaps](#page-67-0)**

# Ejemplo

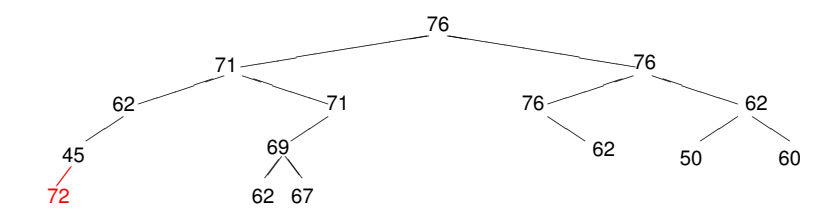

Probemos entonces insertar el 72 en "cualquier lado". No es un heap porque el 72 es mayor que su padre, el 45. Los intercambiamos.

**[Ejemplos y definiciones](#page-6-0) [Implementación en un arreglo](#page-56-0) [Operaciones de heap](#page-65-0) [Implementación de cola de prioridades usando heaps](#page-67-0)**

# Ejemplo

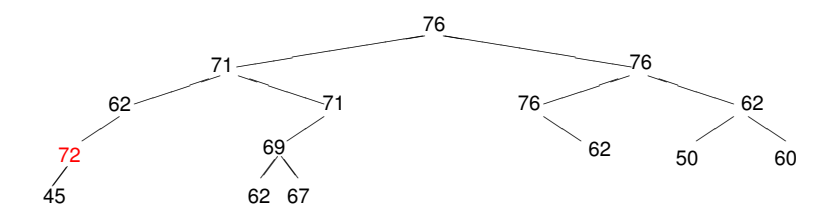

Sigue sin ser un heap porque el 72 es mayor que su padre, el 62. Lo intercambiamos.

**[Ejemplos y definiciones](#page-6-0) [Implementación en un arreglo](#page-56-0) [Operaciones de heap](#page-65-0) [Implementación de cola de prioridades usando heaps](#page-67-0)**

# Ejemplo

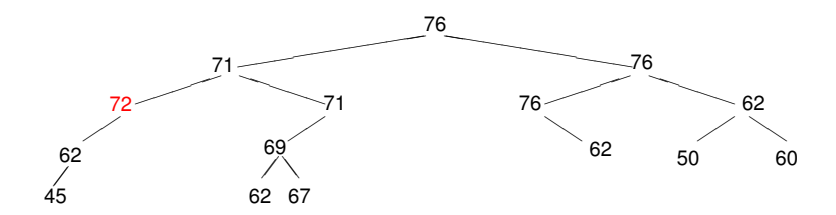

Sigue sin ser un heap porque el 72 es mayor que su padre, el 71. Lo intercambiamos.

**[Ejemplos y definiciones](#page-6-0) [Implementación en un arreglo](#page-56-0) [Operaciones de heap](#page-65-0) [Implementación de cola de prioridades usando heaps](#page-67-0)**

# Ejemplo

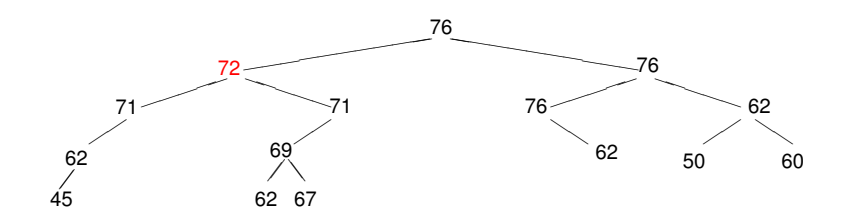

Ahora sí es un heap.

**[Ejemplos y definiciones](#page-6-0) [Implementación en un arreglo](#page-56-0) [Operaciones de heap](#page-65-0) [Implementación de cola de prioridades usando heaps](#page-67-0)**

# Ejemplo

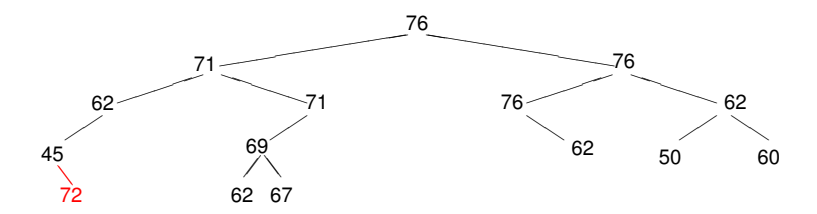

¿Qué pasaba si lo insertábamos acá? No es un heap porque el 72 es mayor que su padre, el 45. Los intercambiamos.

**[Ejemplos y definiciones](#page-6-0) [Implementación en un arreglo](#page-56-0) [Operaciones de heap](#page-65-0) [Implementación de cola de prioridades usando heaps](#page-67-0)**

# Ejemplo

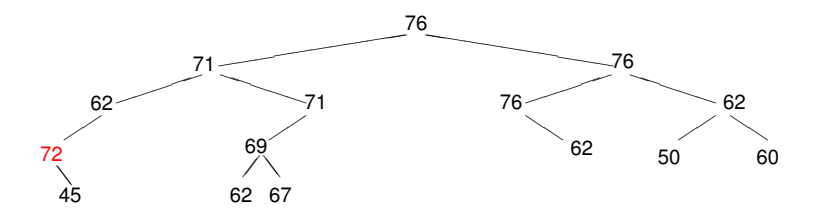

Sigue sin ser un heap porque el 72 es mayor que su padre, el 62. Lo intercambiamos.

**[Ejemplos y definiciones](#page-6-0) [Implementación en un arreglo](#page-56-0) [Operaciones de heap](#page-65-0) [Implementación de cola de prioridades usando heaps](#page-67-0)**

# Ejemplo

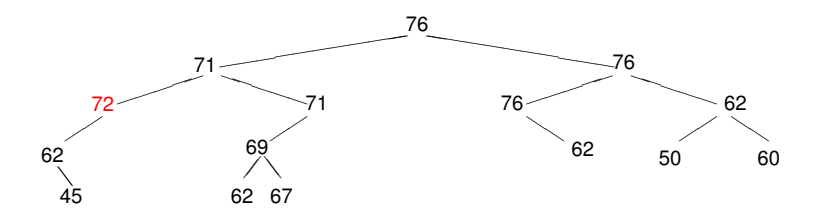

Sigue sin ser un heap porque el 72 es mayor que su padre, el 71. Lo intercambiamos.

**[Ejemplos y definiciones](#page-6-0) [Implementación en un arreglo](#page-56-0) [Operaciones de heap](#page-65-0) [Implementación de cola de prioridades usando heaps](#page-67-0)**

# Ejemplo

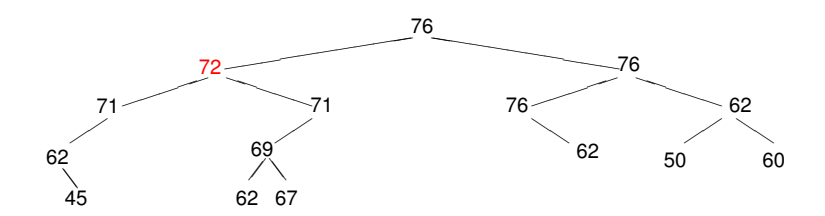

Ahora sí es un heap.

**[Ejemplos y definiciones](#page-6-0) [Implementación en un arreglo](#page-56-0) [Operaciones de heap](#page-65-0) [Implementación de cola de prioridades usando heaps](#page-67-0)**

# Ejemplo

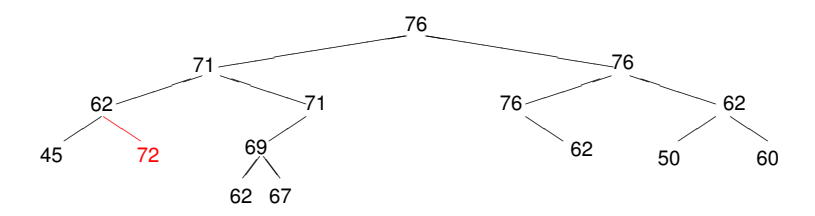

¿Qué pasaba si lo insertábamos acá? No es un heap porque el 72 es mayor que su padre, el 62. Los intercambiamos.

**[Ejemplos y definiciones](#page-6-0) [Implementación en un arreglo](#page-56-0) [Operaciones de heap](#page-65-0) [Implementación de cola de prioridades usando heaps](#page-67-0)**

# Ejemplo

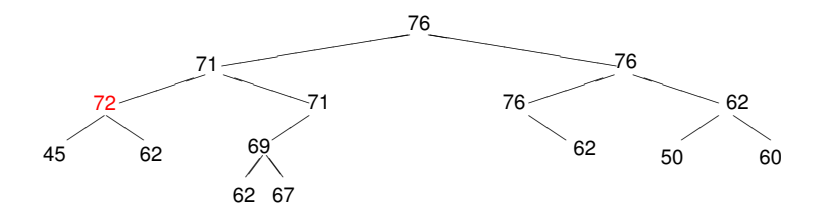

Sigue sin ser un heap porque el 72 es mayor que su padre, el 71. Lo intercambiamos.

**[Ejemplos y definiciones](#page-6-0) [Implementación en un arreglo](#page-56-0) [Operaciones de heap](#page-65-0) [Implementación de cola de prioridades usando heaps](#page-67-0)**

# Ejemplo

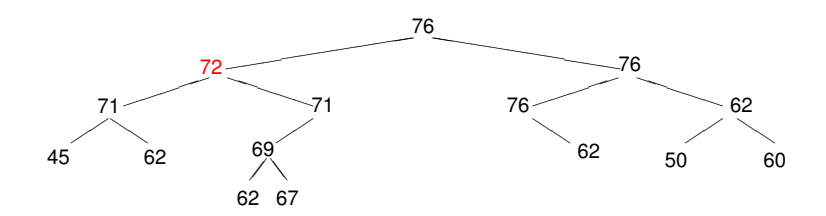

Ahora sí es un heap.

**[Ejemplos y definiciones](#page-6-0) [Implementación en un arreglo](#page-56-0) [Operaciones de heap](#page-65-0) [Implementación de cola de prioridades usando heaps](#page-67-0)**

# Conclusión

- En todos los casos se logra **restablecer la condición de heap** en log *n* intercambios.
- **Se puede elegir** libremente donde comenzar.
- Eso **determina la forma** del heap resultante.
- Luego hay que hacer **flotar** el nuevo elemento realizando los intercambios que sean necesarios, la forma del heap ya no cambia.
- **Idea: elegir de modo de que se mantenga balanceado,** llenando **nivel por nivel**.

**[Ejemplos y definiciones](#page-6-0) [Implementación en un arreglo](#page-56-0) [Operaciones de heap](#page-65-0) [Implementación de cola de prioridades usando heaps](#page-67-0)**

- A continuación mostraremos con un ejemplo cómo se puede ir llenando nivel por nivel.
- Sea la siguiente secuencia de números que se insertan en un heap inicialmente vacío.
- 76, 45, 80, 60, 69, 78, 40, 78, 73

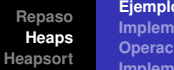

**[Ejemplos y definiciones](#page-6-0) [Implementación en un arreglo](#page-56-0) [Operaciones de heap](#page-65-0) [Implementación de cola de prioridades usando heaps](#page-67-0)**

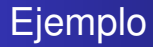

76

76, 45, 80, 60, 69, 78, 40, 78, 73

**[Ejemplos y definiciones](#page-6-0) [Implementación en un arreglo](#page-56-0) [Operaciones de heap](#page-65-0) [Implementación de cola de prioridades usando heaps](#page-67-0)**

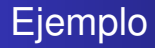

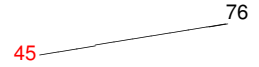

76, 45, 80, 60, 69, 78, 40, 78, 73

**[Ejemplos y definiciones](#page-6-0) [Implementación en un arreglo](#page-56-0) [Operaciones de heap](#page-65-0) [Implementación de cola de prioridades usando heaps](#page-67-0)**

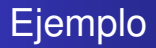

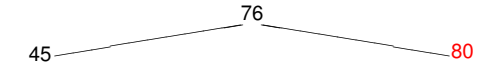

**[Ejemplos y definiciones](#page-6-0) [Implementación en un arreglo](#page-56-0) [Operaciones de heap](#page-65-0) [Implementación de cola de prioridades usando heaps](#page-67-0)**

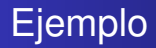

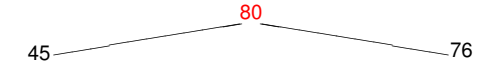

76, 45, 80, 60, 69, 78, 40, 78, 73

**[Ejemplos y definiciones](#page-6-0) [Implementación en un arreglo](#page-56-0) [Operaciones de heap](#page-65-0) [Implementación de cola de prioridades usando heaps](#page-67-0)**

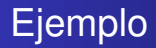

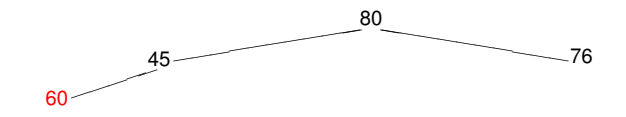

**[Ejemplos y definiciones](#page-6-0) [Implementación en un arreglo](#page-56-0) [Operaciones de heap](#page-65-0) [Implementación de cola de prioridades usando heaps](#page-67-0)**

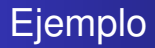

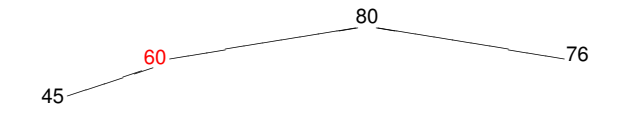

76, 45, 80, 60, 69, 78, 40, 78, 73

**[Ejemplos y definiciones](#page-6-0) [Implementación en un arreglo](#page-56-0) [Operaciones de heap](#page-65-0) [Implementación de cola de prioridades usando heaps](#page-67-0)**

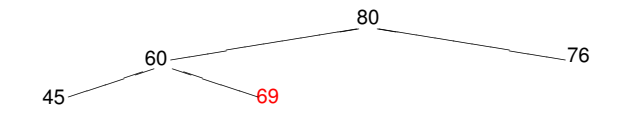

**[Ejemplos y definiciones](#page-6-0) [Implementación en un arreglo](#page-56-0) [Operaciones de heap](#page-65-0) [Implementación de cola de prioridades usando heaps](#page-67-0)**

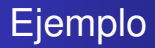

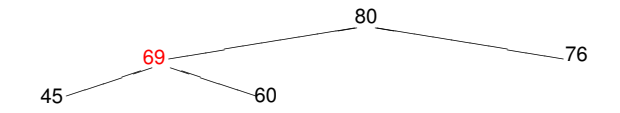

76, 45, 80, 60, 69, 78, 40, 78, 73

**[Ejemplos y definiciones](#page-6-0) [Implementación en un arreglo](#page-56-0) [Operaciones de heap](#page-65-0) [Implementación de cola de prioridades usando heaps](#page-67-0)**

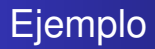

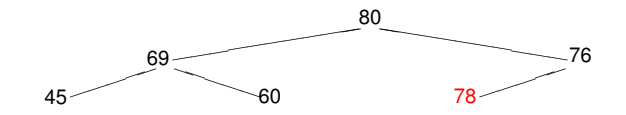

**[Ejemplos y definiciones](#page-6-0) [Implementación en un arreglo](#page-56-0) [Operaciones de heap](#page-65-0) [Implementación de cola de prioridades usando heaps](#page-67-0)**

## Ejemplo

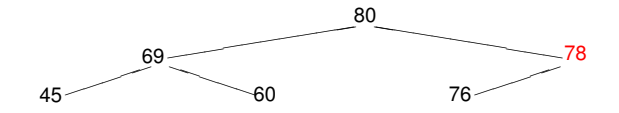

76, 45, 80, 60, 69, 78, 40, 78, 73

**[Ejemplos y definiciones](#page-6-0) [Implementación en un arreglo](#page-56-0) [Operaciones de heap](#page-65-0) [Implementación de cola de prioridades usando heaps](#page-67-0)**

### Ejemplo

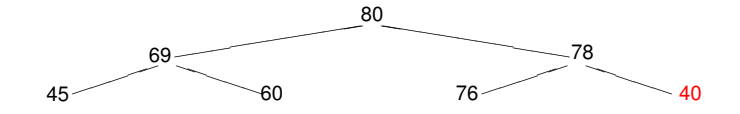

76, 45, 80, 60, 69, 78, 40, 78, 73
**[Ejemplos y definiciones](#page-6-0) [Implementación en un arreglo](#page-56-0) [Operaciones de heap](#page-65-0) [Implementación de cola de prioridades usando heaps](#page-67-0)**

## Ejemplo

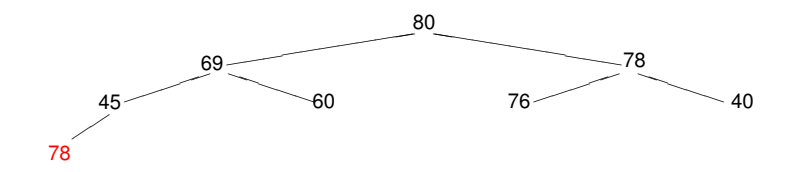

**[Ejemplos y definiciones](#page-6-0) [Implementación en un arreglo](#page-56-0) [Operaciones de heap](#page-65-0) [Implementación de cola de prioridades usando heaps](#page-67-0)**

## Ejemplo

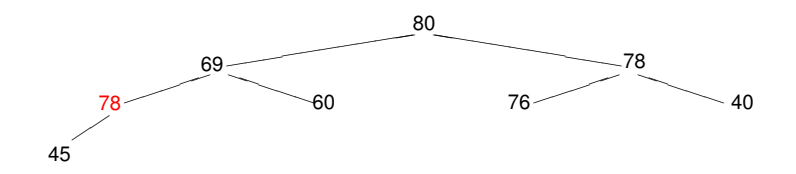

**[Ejemplos y definiciones](#page-6-0) [Implementación en un arreglo](#page-56-0) [Operaciones de heap](#page-65-0) [Implementación de cola de prioridades usando heaps](#page-67-0)**

## Ejemplo

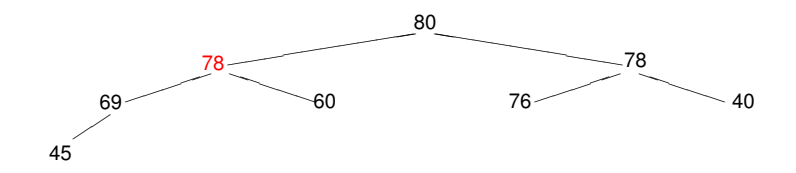

76, 45, 80, 60, 69, 78, 40, 78, 73

**[Ejemplos y definiciones](#page-6-0) [Implementación en un arreglo](#page-56-0) [Operaciones de heap](#page-65-0) [Implementación de cola de prioridades usando heaps](#page-67-0)**

## Ejemplo

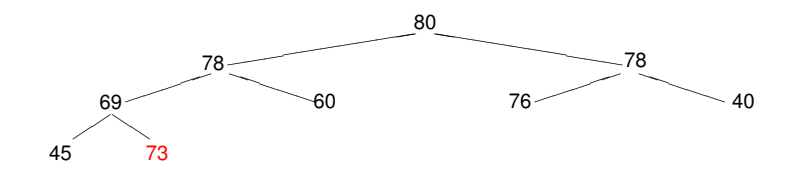

**[Ejemplos y definiciones](#page-6-0) [Implementación en un arreglo](#page-56-0) [Operaciones de heap](#page-65-0) [Implementación de cola de prioridades usando heaps](#page-67-0)**

## Ejemplo

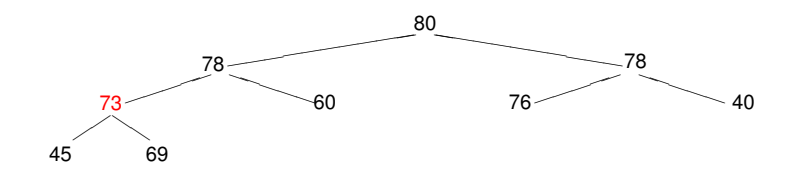

**[Ejemplos y definiciones](#page-6-0) [Implementación en un arreglo](#page-56-0) [Operaciones de heap](#page-65-0) [Implementación de cola de prioridades usando heaps](#page-67-0)**

## Conclusión

- Tenemos una forma de ir insertando elementos de modo que el árbol quede perfectamente balanceado.
- El algoritmo de inserción de cada elemento es log *n*.

**[Ejemplos y definiciones](#page-6-0) [Implementación en un arreglo](#page-56-0) [Operaciones de heap](#page-65-0) [Implementación de cola de prioridades usando heaps](#page-67-0)**

#### Implementando cola de prioridades

- Esto mejora las implementaciones anteriores de colas de prioridades.
	- inserción era constante
	- ver el primero y eliminar el primero eran lineales
	- o viceversa
- ahora inserción es log *n*
- ver el primero es constante
- ¿y borrar el primero?
	- veremos que se puede hacer log *n*

**[Ejemplos y definiciones](#page-6-0) [Implementación en un arreglo](#page-56-0) [Operaciones de heap](#page-65-0) [Implementación de cola de prioridades usando heaps](#page-67-0)**

## Ejemplo

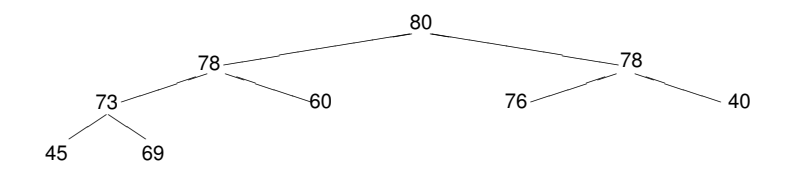

borremos el primero, o sea el 80

**[Ejemplos y definiciones](#page-6-0) [Implementación en un arreglo](#page-56-0) [Operaciones de heap](#page-65-0) [Implementación de cola de prioridades usando heaps](#page-67-0)**

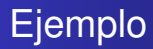

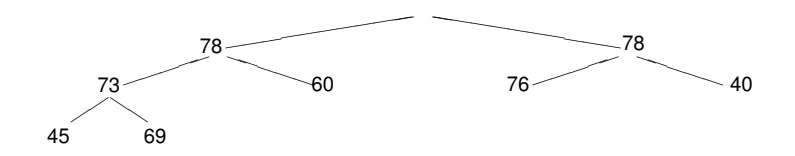

¿cómo hacemos para que nos quede un heap? llevamos una hoja arriba

**[Ejemplos y definiciones](#page-6-0) [Implementación en un arreglo](#page-56-0) [Operaciones de heap](#page-65-0) [Implementación de cola de prioridades usando heaps](#page-67-0)**

## Ejemplo

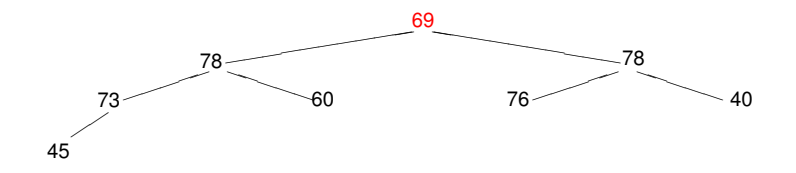

¿cómo hacemos para que nos quede un heap? la **hundimos** intercambiandola con el mayor de sus hijos

**[Ejemplos y definiciones](#page-6-0) [Implementación en un arreglo](#page-56-0) [Operaciones de heap](#page-65-0) [Implementación de cola de prioridades usando heaps](#page-67-0)**

## Ejemplo

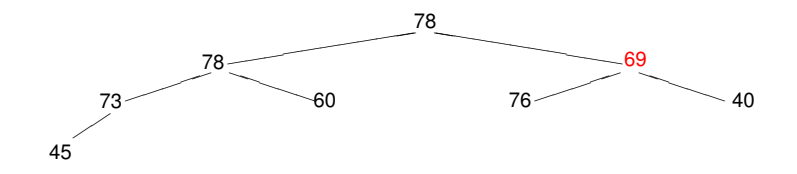

la **hundimos** intercambiandola con el mayor de sus hijos

**[Ejemplos y definiciones](#page-6-0) [Implementación en un arreglo](#page-56-0) [Operaciones de heap](#page-65-0) [Implementación de cola de prioridades usando heaps](#page-67-0)**

## Ejemplo

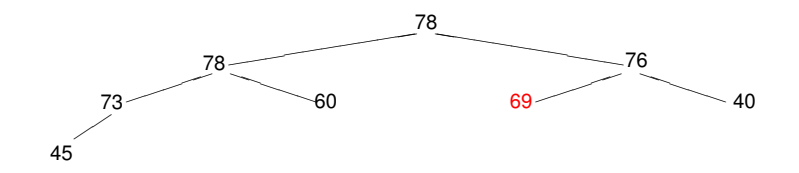

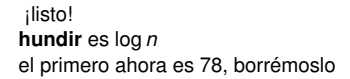

**[Ejemplos y definiciones](#page-6-0) [Implementación en un arreglo](#page-56-0) [Operaciones de heap](#page-65-0) [Implementación de cola de prioridades usando heaps](#page-67-0)**

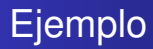

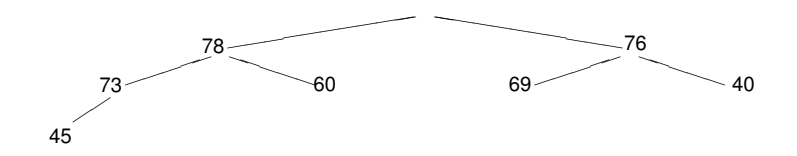

¿cómo hacemos para que nos quede un heap? llevamos una hoja arriba

**[Ejemplos y definiciones](#page-6-0) [Implementación en un arreglo](#page-56-0) [Operaciones de heap](#page-65-0) [Implementación de cola de prioridades usando heaps](#page-67-0)**

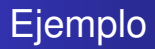

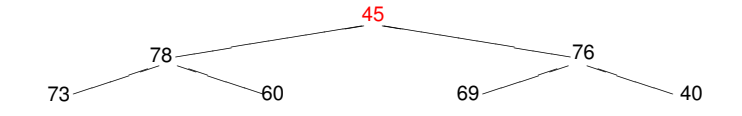

¿cómo hacemos para que nos quede un heap? la **hundimos** intercambiandola con el mayor de sus hijos

**[Ejemplos y definiciones](#page-6-0) [Implementación en un arreglo](#page-56-0) [Operaciones de heap](#page-65-0) [Implementación de cola de prioridades usando heaps](#page-67-0)**

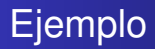

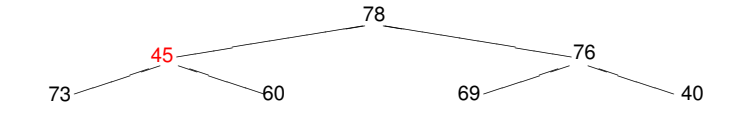

la **hundimos** intercambiandola con el mayor de sus hijos

**[Ejemplos y definiciones](#page-6-0) [Implementación en un arreglo](#page-56-0) [Operaciones de heap](#page-65-0) [Implementación de cola de prioridades usando heaps](#page-67-0)**

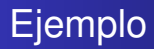

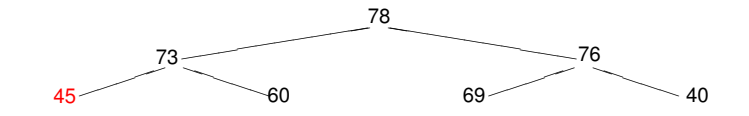

¡listo!

**Heaps [Algoritmos y Estructuras de Datos II](#page-0-0)**

**[Ejemplos y definiciones](#page-6-0) [Implementación en un arreglo](#page-56-0) [Operaciones de heap](#page-65-0) [Implementación de cola de prioridades usando heaps](#page-67-0)**

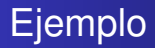

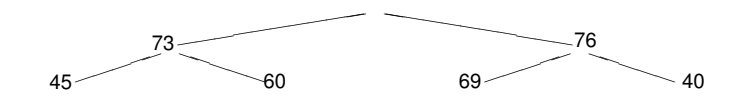

**[Ejemplos y definiciones](#page-6-0) [Implementación en un arreglo](#page-56-0) [Operaciones de heap](#page-65-0) [Implementación de cola de prioridades usando heaps](#page-67-0)**

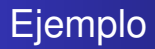

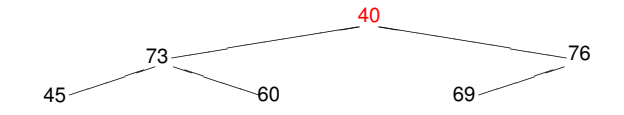

**[Ejemplos y definiciones](#page-6-0) [Implementación en un arreglo](#page-56-0) [Operaciones de heap](#page-65-0) [Implementación de cola de prioridades usando heaps](#page-67-0)**

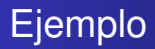

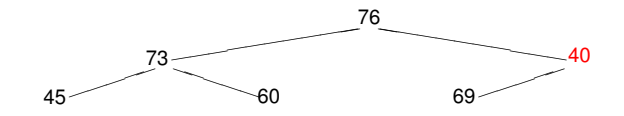

**[Ejemplos y definiciones](#page-6-0) [Implementación en un arreglo](#page-56-0) [Operaciones de heap](#page-65-0) [Implementación de cola de prioridades usando heaps](#page-67-0)**

## Ejemplo

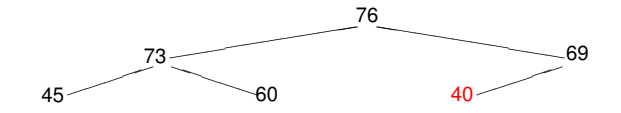

etcétera

**Heaps [Algoritmos y Estructuras de Datos II](#page-0-0)**

<span id="page-56-0"></span>**[Ejemplos y definiciones](#page-6-0) [Implementación en un arreglo](#page-56-0) [Operaciones de heap](#page-65-0) [Implementación de cola de prioridades usando heaps](#page-67-0)**

#### Implementación en un arreglo

- **•** Tener tanto control sobre la forma del heap,
- podemos asegurarnos de que se va llenando nivel por nivel,
- y se van borrando exactamente en orden inverso.
- Por ello, en todo momento se tienen los primeros *i* − 1 niveles llenos,
- y el nivel *i* llenándose de izquierda a derecha.
- Esto permite implementar el heap en un arreglo.

**[Ejemplos y definiciones](#page-6-0) [Implementación en un arreglo](#page-56-0) [Operaciones de heap](#page-65-0) [Implementación de cola de prioridades usando heaps](#page-67-0)**

# **Ejemplo**

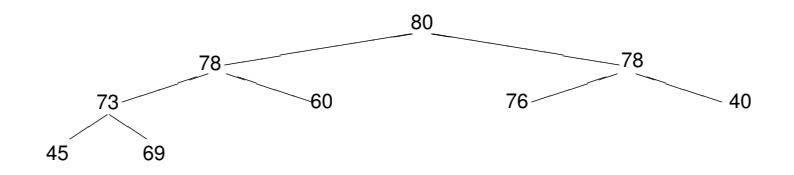

Se implementa en un arreglo de la siguiente manera:

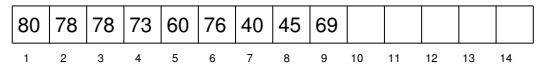

y hace falta un natural que informe el tamaño del heap.

**[Ejemplos y definiciones](#page-6-0) [Implementación en un arreglo](#page-56-0) [Operaciones de heap](#page-65-0) [Implementación de cola de prioridades usando heaps](#page-67-0)**

# Ejemplo

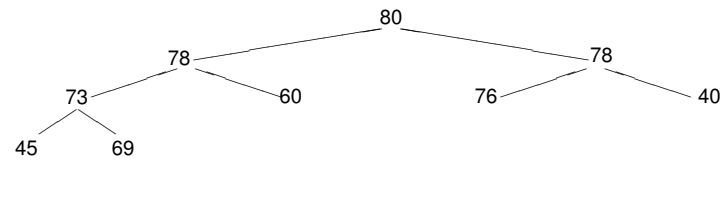

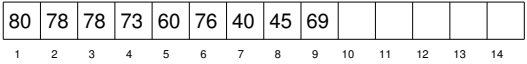

- Observar que los hijos del elemento que se encuentra en la posición *i* del arreglo, se encuentran en las posiciones 2*i* y 2*i* + 1.
- El padre del elemento que se encuentra en la posición *i*, se encuentra en la posición  $i \div 2$ .

**[Ejemplos y definiciones](#page-6-0) [Implementación en un arreglo](#page-56-0) [Operaciones de heap](#page-65-0) [Implementación de cola de prioridades usando heaps](#page-67-0)**

#### Implementación de heap

#### **type** heap = **tuple** elems: **array**[1..n] **of** elem size: **nat end**

**[Ejemplos y definiciones](#page-6-0) [Implementación en un arreglo](#page-56-0) [Operaciones de heap](#page-65-0) [Implementación de cola de prioridades usando heaps](#page-67-0)**

#### Funciones para encontrar los hijos

```
fun left(i:nat) ret j:nat
    i = 2^ii
end
```

```
fun right(i:nat) ret j:nat
    i = 2^*i + 1end
```
**[Ejemplos y definiciones](#page-6-0) [Implementación en un arreglo](#page-56-0) [Operaciones de heap](#page-65-0) [Implementación de cola de prioridades usando heaps](#page-67-0)**

#### Función para encontrar el padre

**fun** parent(i:**nat**) **ret** j:**nat**  $i = i \div 2$ **end**

**[Ejemplos y definiciones](#page-6-0) [Implementación en un arreglo](#page-56-0) [Operaciones de heap](#page-65-0) [Implementación de cola de prioridades usando heaps](#page-67-0)**

#### Funciones booleanas

```
{Pre: 1 ≤i≤ h.size}
fun has_children(h:heap, i:nat) ret b:bool
   b:= (left(i) < h.size)end
{Post: b = i} tiene hijos en h
```

```
fun has_parent(i:nat) ret b:bool
   b := (i \neq 1)end
```
**[Ejemplos y definiciones](#page-6-0) [Implementación en un arreglo](#page-56-0) [Operaciones de heap](#page-65-0) [Implementación de cola de prioridades usando heaps](#page-67-0)**

#### Máximo de los hijos

```
{Pre: 1 < i < h.size \land has children(h,i)}fun max_child(h:heap, i:nat) ret j:nat
   if right(i) \leq h.size \land h.elems[left(i)] \leq h.elems[right(i)] then j:= right(i)
   else j:= left(i)
   fi
end
{Post: j = posición donde se encuentra el mayor de los hijos de i en h}
```
**[Ejemplos y definiciones](#page-6-0) [Implementación en un arreglo](#page-56-0) [Operaciones de heap](#page-65-0) [Implementación de cola de prioridades usando heaps](#page-67-0)**

#### Ascenso de un elemento

```
{Pre: 1 \le i \le h.size \land has parent(i)}proc lift(in/out h:heap,in i:nat)
     swap(h.elems,i,parent(i))
end
```

```
{Pre: 1 \le i \le h.size \land has parent(i)}fun must_lift(h:heap, i:nat) ret b:bool
   b:= (h.elems[i] > h.elems[parent(i)])
end
{Post: b = i es mayor que su padre}
```
<span id="page-65-0"></span>**[Ejemplos y definiciones](#page-6-0) [Implementación en un arreglo](#page-56-0) [Operaciones de heap](#page-65-0) [Implementación de cola de prioridades usando heaps](#page-67-0)**

#### Flotar un elemento

{Pre: h (= H) es heap excepto tal vez porque el elem en h.elems[h.size] es grande} **proc** float(**in**/**out** h:heap)

```
var c: nat
c = h size
while has_parent(c) ∧ must_lift(h,c) do
    lift(h,c)
    c:= parent(c)
od
```
#### **end**

{Post: h es un heap con los mismos elementos que H}

**[Ejemplos y definiciones](#page-6-0) [Implementación en un arreglo](#page-56-0) [Operaciones de heap](#page-65-0) [Implementación de cola de prioridades usando heaps](#page-67-0)**

#### Hundir un elemento

{Pre: h (= H) es heap excepto tal vez porque el elem en 1 es chico} **proc** sink(**in**/**out** h:heap)

```
var p: nat
p:= 1while has_children(h,p) ∧ must_lift(h,max_child(h,p)) do
   p:= max child(h,p)
   lift(h,p)
od
```
**end**

{Post: h es un heap con los mismos elementos que H}

<span id="page-67-0"></span>**[Ejemplos y definiciones](#page-6-0) [Implementación en un arreglo](#page-56-0) [Operaciones de heap](#page-65-0) [Implementación de cola de prioridades usando heaps](#page-67-0)**

Implementación de cola de prioridades

```
type pqueue = heap
```

```
proc empty(out q:pqueue)
    q.size := 0end
```

```
{Post: q ∼ Vacía}
```

```
{Pre: q \sim Q}fun is_empty(q:pqueue) ret b:bool
   b:=(q.size = 0)end
{Post: b ∼ es_vacía Q}
```
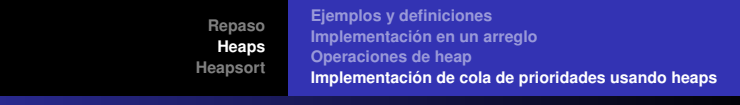

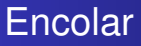

```
{Pre: q \sim Q \land q.size < n}proc enqueue(in/out q:pqueue,in e:elem)
     q.size := q.size + 1q.elems[q.size]:= e
     float(q)
end
{Post: q ∼ encolar Q e}
```
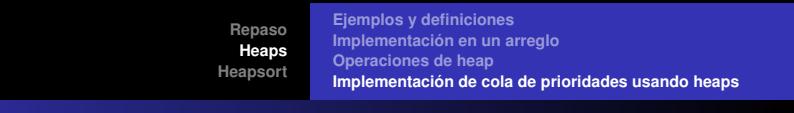

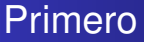

```
{Pre: q \sim Q \land \neg is\_empty(q)}fun first(q:pqueue) ret e:elem
   e = q.elems[1]
end
{Post: e ∼ primero Q}
```
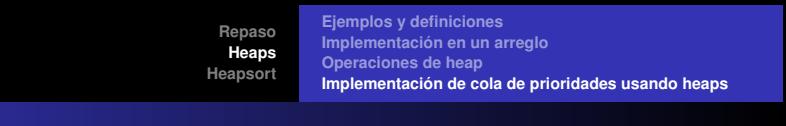

#### **Decolar**

```
{Pre: q \sim Q \land \neg is \; empty(q)}proc dequeue(in/out q:pqueue)
     q.elems[1]:= q.elems[q.size]
     q.size:= q.size-1
     sink(q)
end
{Post: q ∼ decolar Q}
```
**[Ejemplos y definiciones](#page-6-0) [Implementación en un arreglo](#page-56-0) [Operaciones de heap](#page-65-0) [Implementación de cola de prioridades usando heaps](#page-67-0)**

## **Conclusiones**

Hemos implementado cola de prioridades con heaps:

- Vacía es constante,
- Encolar es log *n*,
- **e** es vacía es constante,
- o primero es constante, y
- decolar es log *n*.
**[Repaso](#page-2-0) [Heaps](#page-6-0) [Heapsort](#page-72-0)**

## Heapsort

- Ya vimos un algoritmo de ordenación que llamamos pqueue\_sort
- utilizaba una cola de prioridades para ordenar del siguiente modo
	- una primera fase en que todos los elementos del arreglo se introducen en la cola de prioridades
	- una segunda fase en que todos los elementos van saliendo de la cola y ubicándose en la celda correcta del arreglo
- ahora sabemos que una cola de prioridades se implementa eficientemente con un heap
- más aun, el heap\_sort utiliza el propio arreglo a ordenar para ir guardando los elementos del heap
- <span id="page-72-0"></span>**•** por ello, no necesita espacio auxiliar.

**[Repaso](#page-2-0) [Heaps](#page-6-0) [Heapsort](#page-72-0)**

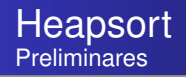

- Separamos el heap en sus dos componentes: arreglo a y tamaño i (ó i-1).
- Por ello, los procedimientos float y sink recibirán las dos componentes por separado.
- No se usan arreglos auxiliares: se utiliza el mismo arreglo a ordenar como heap.

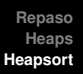

## Heapsort: el algoritmo

```
proc heap_sort(in/out a:array[1..n] of elem)
    for i:= 1 to n do
       float(a,i)
    od
    for i:= n downto 1 do
       swap(a,1,i) {a[i]:= first}
       sink(a, i-1)od
end
```
El heapsort suele presentarse sin funciones y procedimientos auxiliares, como en la filmina que sigue.

**[Repaso](#page-2-0) [Heaps](#page-6-0) [Heapsort](#page-72-0)**

## Heapsort

```
proc heap_sort(in/out a:array[1..n] of elem)
                                    {p = parent, c = (left) child, r = right child}for i:= 1 to n do<br>C = I{comienza enqueue(a[i])}
        p:= i \div 2while c \neq 1 \wedge a[c] > a[p] do
           swap(a,c,p)
           c:= pp:= p\div 2od {termina enqueue(a[i])}
    od
    for i:= n downto 1 do
                                              {a[i]:= first, comienza dequeue}
        p:= 1c - 2r:= min(3,i-1)while c < i∧ (a[p] < max(a[c],a[r])) do
           if a[c] ≤ a[r] then swap(a,r,p)
                            p:= relse swap(a,c,p)
                p:= cfi
           c:= 2∗p
           r:= min(2∗p+1,i-1)
        od
    od
end
```